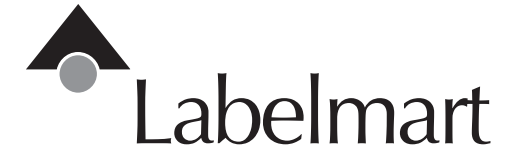

## **Details**

Please provide your representative with as many details regarding your label design as possible, including but not limited to: size, colors, image placement, corner radius, special instructions, materials, etc.

#### **File Formats**

Macintosh based file formats:

 Adobe Illustrator CS, 10, 9.0, 8.0, 6.0 Quark Xpress 6.0, 5.0, 4.1, 3.3 Adobe Photoshop CS, 7.0, 6.0, 5.0 InDesign CS

Please remember to include all fonts, layers and supporting linked images.

### **Fonts**

Please supply all post script and screen fonts.

Quick Tip: Using Adobe Illustrator - Select the text in your document then choose: > Type > Create Outlines. This will eliminate the need to include fonts.

#### **Linked Images**

Include all linked images in your submission. Linked images must have a resolution of 300 dpi or more.

#### **Resolution**

The resolution of your image will determine the quality of the print. When submitting supporting process or screened images, remember to save at a minimum of 300 dpi.

Images from the web are usually 72 dpi and will not produce a quality printed image.

#### **Color Definition**

Remember to define your colors - Process (CYMK) or Spot Color (PMS).

Save all supporting process images as CYMK or Grayscale. Please do not send files and images as RGB - always convert to CYMK. Please specify all PMS (Pantone Matching System) colors.

# **Die Line**

Always include a die line in your design. This defines the final cut and represents the exact size of the finished label.

The die line will not be printed.

#### **Image Bleed**

Please provide an 1/8" Bleed around all sides of your label design to allow extra room for the die cut.

1/16" bleed is also acceptable.

Quick Tip: Always add an extra 1/4" to your dimensions for an 1/8" bleed on all sides.

#### **File Submission**

After reviewing your files to make sure you all the necessary items are in place, you can submit your final artwork by using one of these communication methods:

1. E-mail the final artwork along with other supporting files, fonts, images, etc. to: artwork@labelmart.com.

2. Send the files on a Compact Disc using standard mailing services.

3. Upload the files to our FTP server. (Please contact your representative before and after uploading)

Labelmart FTP Access as Follows:

ftp://cmsitechnologies.com User Name: Artwork<br>Password: 8artwork6 Password:

If you have questions or concerns regarding art files and processing, please give us a call at 763.493.0099.

#### **Design Services**

Labelmart is equipped with the latest in graphic design technology. Design options can be created for you upon request. Contact your Labelmart representative for more information. Additional fees may apply.

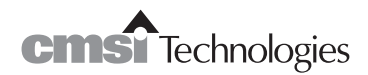